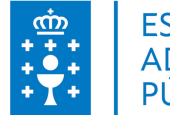

## **1. DATOS DA ACTIVIDADE**

**NOME:** Introdución a ITIL

**GRUPO:** Cursos TIC Convenios

**ÁREA:** Proceso de traballo

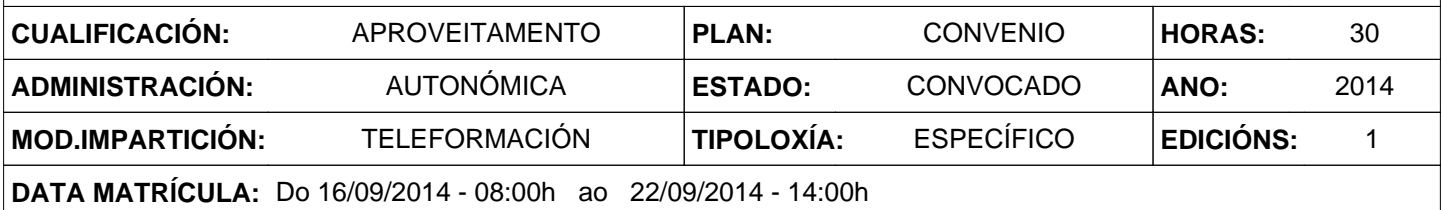

# **2. DESCRICIÓNS**

### **DESCRICIÓN CURSO**

O obxectivo do curso é formar aos participantes na xestión dos servizos de tecnoloxías da información baseada no conxunto de mellores prácticas de xestión recollidas na guía ITIL (Information Technology Infrastructure Library). Trátase de ofrecer unha visión xeral do ciclo de vida dos servizos TI, os seus principais elementos e as fases do seu ciclo de vida, os seus procesos e en definitiva a todo o resto de elementos que participan na xestión dos servizos.

#### **DESTINATARIOS**

Persoal informático funcionario ou laboral ao servizo da Administración xeral da Comunidade Autónoma de Galicia e das entidades públicas instrumentais do sector público autonómico de Galicia enunciadas no apartado a) do artigo 45 da LOFAXGA (Lei 16/2010, do 17 de decembro, de organización e funcionamento da Administración xeral e do sector público autonómico (DOG do 31)).

#### **PROGRAMA**

1 Introdución ITIL:

•Introdución á Xestión de Servizos TI. •Os principios claves da Xestión de Servizos TI.

•Fases do ciclo de vida do servizo. •Roles e responsabilidades .

2 Xestión servizos TI no marco das boas practicas:

•A situación habitual. •A situación desexada. •Como implatar ITIL. •As melloras de ITIL ao negocio.

3 Auditorías e estándares de calidade:

•Auditorías TI. •Estándares de calidade: Introducción a UNE-ISO/IEC 20.000.

#### **CRITERIOS DE SELECCIÓN**

Os xerais da EGAP

# **3. DATOS EDICIÓNS**

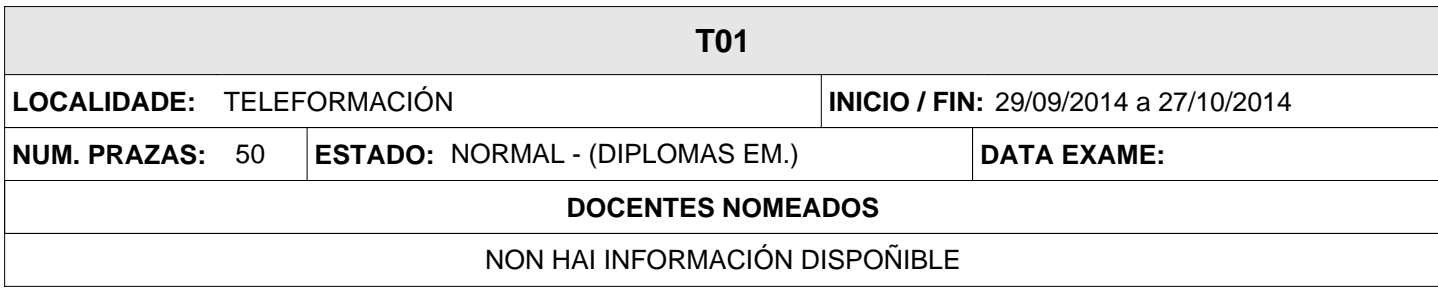